## Programowanie w języku C++ (EAR1S03006)

#### Politechnika Białostocka - Wydział Elektryczny Automatyka i Robotyka, semestr III, studia stacjonarne I stopnia Rok akademicki 2021/2022

## Zajęcia nr 1 (06.10.2021)

dr inż. Jarosław Forenc

Programowanie w języku C++ (EAR1S03006), st. stacjonarne dr inż. Jarosław Forenc<br>Rok akademicki 2021/2022, Zajęcia nr 1 Rok akademicki 2021/2022, Zajęcia nr 13/29

### Program przedmiotu (1/2)

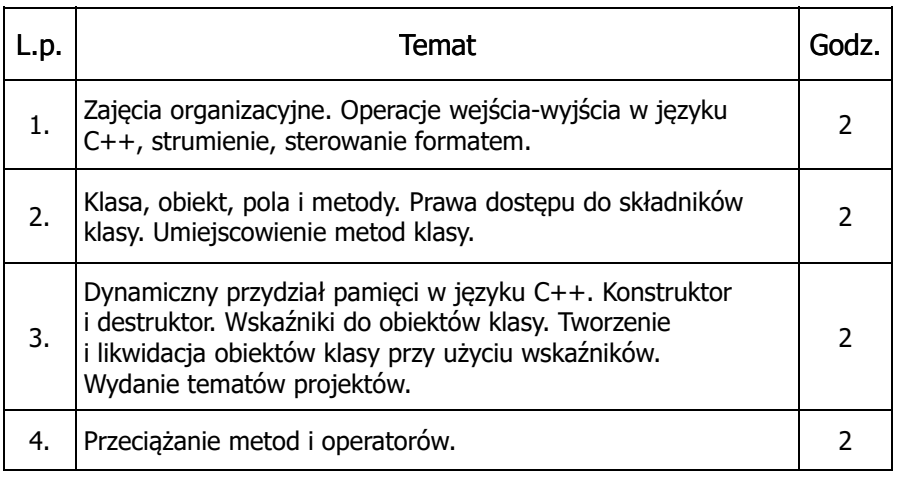

#### Dane podstawowe

- П dr inż. Jarosław Forenc
- П Politechnika Białostocka, Wydział Elektryczny, Katedra Elektrotechniki, Energoelektroniki i Elektroenergetykiul. Wiejska 45D, 15-351 BiałystokWE-204
- e-mail: j.forenc@pb.edu.pl П
- П tel. (0-85) 746-93-97
- П http://jforenc.prv.pl
	- Dydaktyka dodatkowe materiały do zajęć
- П Konsultacje
	- $\Box$ poniedziałek, 16:00-17:30, WE-204 / Teams
	- wtorek, 14:00-15:30, WE-204 / Teams
	- $\Box$ sobota, 10:00-11:00, 13:45-15:00, WE-204 / Teams (zaoczne)

Programowanie w języku C++ (EAR1S03006), st. stacjonarne dr inż. Jarosław Forenc Rok akademicki 2021/2022, Zajęcia nr 14/29

## Program przedmiotu (2/2)

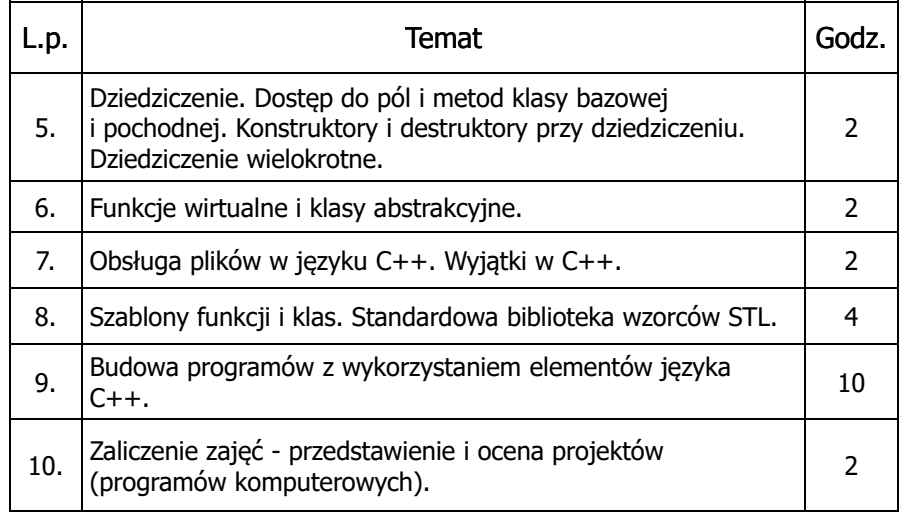

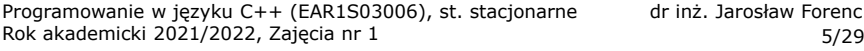

#### Literatura

- 1. B. Stroustrup: Programowanie. Teoria i praktyka z wykorzystaniem C++. Wydanie III. Helion, Gliwice, 2020.
- 2. N.M. Josuttis: C++. Biblioteka standardowa. Podręcznik programisty. Wydanie II. Helion, Gliwice, 2014.
- 3. J. Grębosz: Opus magnum C++11. Programowanie w języku C++. Wydanie II poprawione. Helion, Gliwice, 2020.
- 4. J. Grębosz: Opus magnum C++. Misja w nadprzestrzeń C++14/17. Helion, Gliwice, 2020.
- 5. S. Prata: Język C++. Szkoła programowania. Wydanie VI. Helion, Gliwice, 2012.

Programowanie w języku C++ (EAR1S03006), st. stacjonarne dr inż. Jarosław Forenc<br>Rok akademicki 2021/2022, Zajęcia nr 1 Rok akademicki 2021/2022, Zajęcia nr 17/29

### Efekty uczenia się i system ich oceniania

Podstawę do zaliczenia przedmiotu (uzyskanie punktów ECTS) stanowi stwierdzenie, że <u>każdy</u> z założonych efektów uczenia się został osiągnięty w co najmniej minimalnym akceptowalnym stopniu.

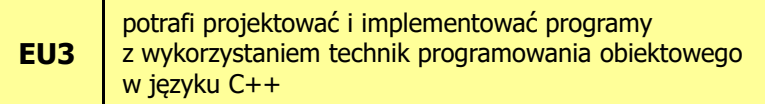

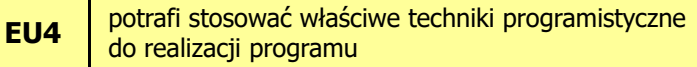

Programowanie w języku C++ (EAR1S03006), st. stacjonarne dr inż. Jarosław Forenc<br>6/29 6/29 Rok akademicki 2021/2022, Zajęcia nr 1

#### Warunki zaliczenia przedmiotu

- Ē. Obecność na zajęciach (więcej niż trzy nieusprawiedliwione nieobecności skutkują niezaliczeniem projektu)
- П Realizacja w trakcie zajęć zadań przedstawionych przez prowadzącego
- П Zaliczenie wszystkich sprawozdań w postaci prac domowych, co stanowi: 1/3 oceny końcowej. Sprawozdania będą zawierały zadania podzielone na oceny 3.0, 4.0 oraz 5.0. W semestrze przewiduje się 2-3 sprawozdnia.
- Ē. Zaliczenie projektu końcowego. Ocena z projektu stanowi 2/3 oceny końcowej.
- П Prowadzący zajęcia może przyznawać dodatkowe bonusy za aktywność na zajęciach.
- П Ocena końcowa wyznaczana jest na podstawie sumy algebraicznej z ocen (projekt, prace domowe oraz bonusy).

Programowanie w języku C++ (EAR1S03006), st. stacjonarne dr inż. Jarosław Forenc<br>Rok akademicki 2021/2022, Zajęcia nr 1 Rok akademicki 2021/2022, Zajęcia nr 18/29

### Język C++

- П Stworzony na początku lat 80-tych XX wieku (od 1978 r.) przez <mark>Bjarne Stroustupa ja</mark>ko obiektowe rozszerzenie języka C
- П Pierwsza nazwa: C z klasami
- п ■ Nazwę C++ zaproponował Rick Mascitti w 1983 r. (w tym roku<br>no raz nierwszy użyto tego jezyka noza laboratorium naukowym po raz pierwszy użyto tego języka poza laboratorium naukowym)
- П ■ ++ pochodzi od operatora inkrementacji
- П Standard języka C++: rok 1998 - ISO/IEC 14882-1998 "Information InformationTechnology - Programming Languages - C++"
- П Kolejne wersje standardu: 2003, 2011, 2014, 2017, 2020 (15.12.2020, C++20 - ISO/IEC 14882:2020)

# TIOBE Programming Community Index

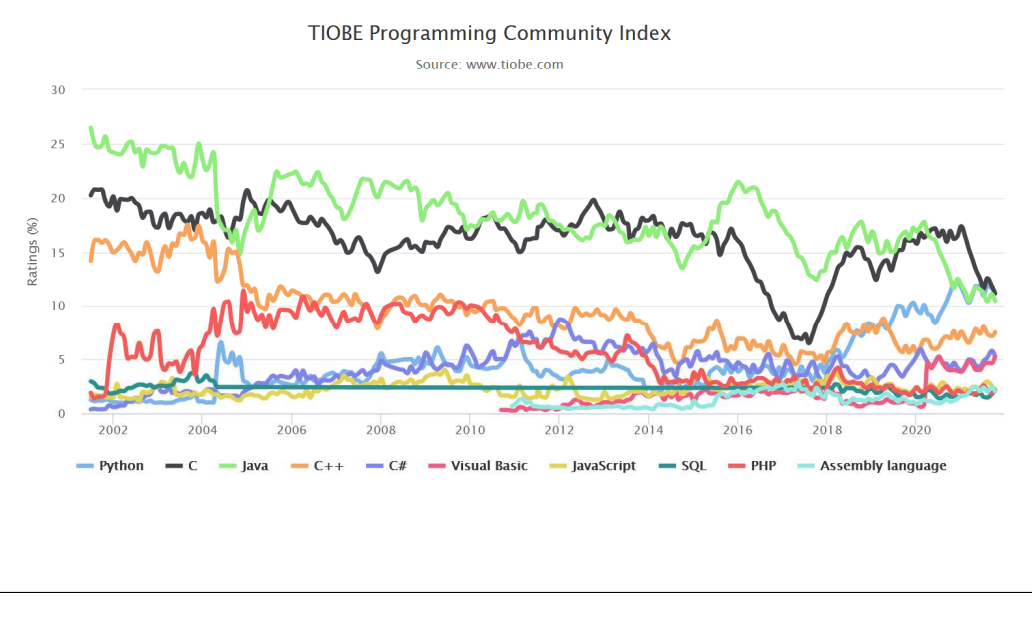

Programowanie w języku C++ (EAR1S03006), st. stacjonarne dr inż. Jarosław Forenc Rok akademicki 2021/2022, Zajęcia nr 1 $11/29$ 

## Operacje wejścia-wyjścia w języku C++

- П Predefiniowane strumienie w C++:
	- cout związany ze standardowym urządzeniem wyjścia (ekran), skrót od ang. <mark>C-onsole OUT-put</mark>
	- cin związany ze standardowym urządzeniem wejścia (klawiatura),<br>skrót od ang. C-onsole IN-put skrót od ang. <mark>C-onsole IN-</mark>put
	- cerr związany ze standardowym urządzeniem, na które chce się<br>wyniswyać komunikaty o błedach (ekran) strumień niebuł wypisywać komunikaty o błędach (ekran) - strumień niebuforowany
	- clog związany ze standardowym urządzeniem, na które chce się<br>wynisywać komunikaty o błedach (ekran) strumień buforc wypisywać komunikaty o błędach (ekran) - strumień buforowany
- Za wysyłanie i odbieranie informacji ze strumienia odpowiadają operatory << i >>:
	- << operator odpowiadający za wysyłanie informacji do strumienia, nazywany jest często operatorem insert - wstawienia (albo put to)
	- >> operator odpowiadający za wczytywanie informacji, nazywany jest<br>operatorem ekstrakcji (extract operator) lub operatorem get from operatorem ekstrakcji (extract operator) lub operatorem get from

Programowanie w języku C++ (EAR1S03006), st. stacjonarne dr inż. Jarosław Forenc Rok akademicki 2021/2022, Zajęcia nr 1 $1 \t 10/29$ 

## Operacje wejścia-wyjścia w języku C++

- П Operacje wejścia-wyjścia nie są zdefiniowane w języku C++
- П Operacje te umożliwiają biblioteki standardowo dołączane przez producenta kompilatora:
	- $\Box$ stdio (język C)
	- о stream (stara wersja iostream)
	- $\Box$ iostream

#### Strumienie:

- Ē. Wprowadzanie i wyprowadzanie informacji można potraktować jako strumień bajtów płynących od źródła do ujścia
- П Strumienie w C++ realizowane są na zasadzie klas
- П Wykorzystanie strumieni wymaga dołączenia pliku nagłówkowego:

#include <iostream>zamiast #include <stdio.h>

Programowanie w języku C++ (EAR1S03006), st. stacjonarne dr inż. Jarosław Forenc Rok akademicki 2021/2022, Zajęcia nr 1 $1$  12/29

### Ogólne zasady dotyczące wyświetlania danych

- П Liczby całkowite wyświetlane są w systemie dziesiętnym
- **Zmienne typów char, unsigned char wyświetlane są jako** П pojedyncze znaki
- П Liczby zmiennoprzecinkowe typów float, double wyświetlane są z dokładnością do 6 cyfr (6 cyfr części całkowitej i ułamkowej, bez zbędnych zer)
- П Wskaźniki wyświetlane są w systemie szesnastkowym
- **zmienne typów char \*, unsigned char \* wyświetlane są jako** П łańcuchy znaków

### Wyświetlanie danych

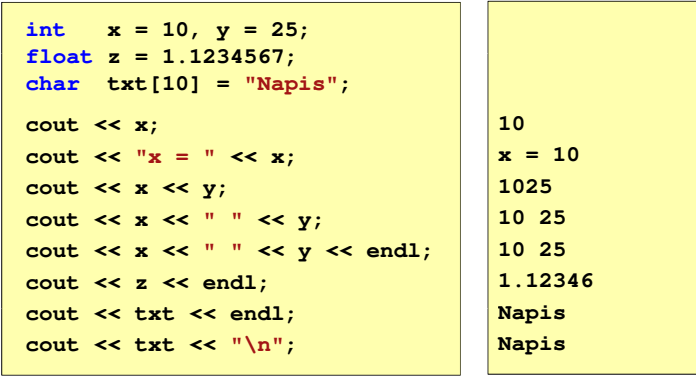

Programowanie w języku C++ (EAR1S03006), st. stacjonarne dr inż. Jarosław Forenc Rok akademicki 2021/2022, Zajęcia nr 1 $1^{1}$ 

### Ogólne zasady dotyczące wczytywania danych

- н Białe znaki (spacia, tabulacia, enter) są ignorowane
- П Liczby wczytywane są w systemie dziesiętnym
- Nie można umieszczać spacji pomiędzy znakiem liczby П a jej wartością
- $\blacksquare$  Wczytywanie liczby całkowitej jest kończone, gdy napotkany znak nie jest cyfrą
- п W liczbach zmiennoprzecinkowych nie może występować spacja w środku
- П Wczytywanie tekstów jest kończone po napotkaniu pierwszego białego znaku

Programowanie w języku C++ (EAR1S03006), st. stacjonarne dr inż. Jarosław Forenc<br>Rok akademicki 2021/2022, Zajęcia nr 1 (15/29) Rok akademicki 2021/2022, Zajęcia nr 1 $1\frac{1}{5/29}$ 

### Wczytywanie danych

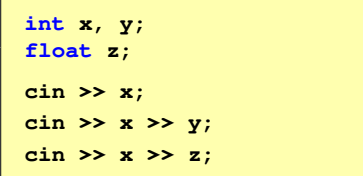

Programowanie w języku C++ (EAR1S03006), st. stacjonarne dr inż. Jarosław Forenc<br>Rok akademicki 2021/2022, Zajęcia nr 1 Rok akademicki 2021/2022, Zajęcia nr 1

 $1\frac{1}{16/29}$ 

### Program w języku C++

```
#include <iostream>int main()
{std::cout << "Witaj swiecie!" << std::endl;}
```
- П std:: przed nazwami identyfikatorów cout i endl oznacza, że pochodzą one z biblioteki standardowej (dokładniej z tzw. przestrzeni nazw std)
- П endl - przejście do nowego wiersza, odpowiada "\n" w języku C
- П W celu uniknięcia ciągłego pisania std:: przed nazwami identyfikatorów umieszcza się w programie dyrektywę using: using namespace std;

### Program w języku C++

#### Bez dyrektywy using:

**#include <iostream>**

**int main()**

**std::cout << "Witaj swiecie!" << std::endl;**

#### Z dyrektywą using:

**{**

**}**

**{**

**}**

**#include <iostream> using namespace std;**

**int main()**

**cout << "Witaj swiecie!" << endl;**

Programowanie w języku C++ (EAR1S03006), st. stacjonarne dr inż. Jarosław Forenc Rok akademicki 2021/2022, Zajęcia nr 1 $1^{1}$ 

#### Manipulatory

#### flush

 $\Box$ opróżnia bufor wyjściowy

#### endl

 $\Box$ przejście do nowego wiersza - równoważne: \n i flush Programowanie w języku C++ (EAR1S03006), st. stacjonarne dr inż. Jarosław Forenc Rok akademicki 2021/2022, Zajęcia nr 1 $1 \t 18/29$ 

### Formatowanie wyjścia

- н Metody zmiany sposobu wyświetlania znaków:
	- $\Box$ funkcje setf, unsetf z klasy ios ustawiające odpowiednie flagi
	- $\Box$ funkcje składowe klasy jos zmieniające towarzyszące im parametry, np. szerokość, precyzję, itp.
	- $\Box$ manipulatory
- $\blacksquare$  Manipulatory (modyfikatory):
	- $\Box$  specjalne wartości, które można wstawić do strumienia po to, aby wywołać zamierzony efekt polegający na zmianie sposobu formatowania
	- manipulatory działają trwale (nie dotyczy to manipulatora setw)  $\Box$

Programowanie w języku C++ (EAR1S03006), st. stacjonarne dr inż. Jarosław Forenc<br>Rok akademicki 2021/2022, Zajęcia nr 1 (20/29) Rok akademicki 2021/2022, Zajęcia nr 1

```
 20/29
```
#### **Manipulatory**

#### hex, dec, oct

- $\Box$ określają system liczbowy, w którym są wyświetlane / wczytywane liczby
- $\Box$ hex - system szesnastkowy
- $\Box$ dec - system dziesiętny
- $\Box$ oct - system ósemkowy

#### **int x = 100;**

```
cout << x << " " << hex << x << " " << oct << x << endl;
cout << x << endl;
```
**100 64 144144**

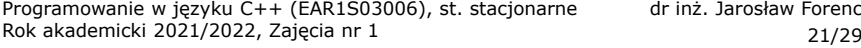

dr inż. Jarosław Forenc<br>21/29

### Manipulatory

#### showbase, noshowbase

- $\Box$ włącza / wyłącza wyświetlanie 0x na początku liczby w systemie szesnastkowym i <mark>0</mark> na początku liczby w systemie ósemkowym
- $\Box$ działa tylko dla liczb całkowitych

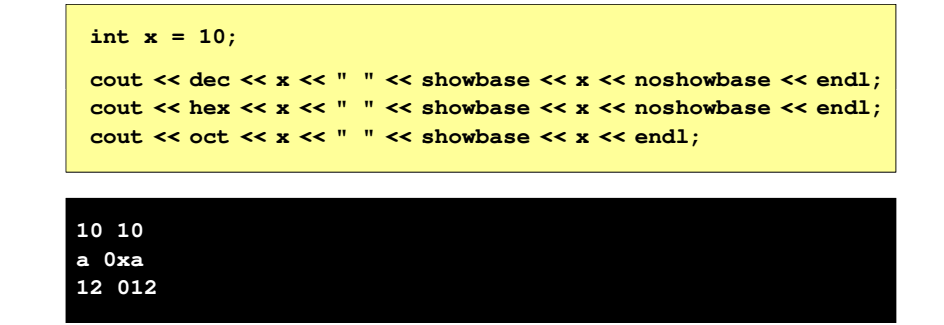

Programowanie w języku C++ (EAR1S03006), st. stacjonarne dr inż. Jarosław Forenc Rok akademicki 2021/2022, Zajęcia nr 123/29

### Manipulatory

#### showpoint, noshowpoint

 $\Box$ włącza / wyłącza pokazywanie nieznaczących zer i kropki dziesiętnej

**; cout << showpoint << x << " " << noshowpoint << x << endl; 10.0000 10float x = 10;**

Programowanie w języku C++ (EAR1S03006), st. stacjonarne dr inż. Jarosław Forenc<br>Rok akademicki 2021/2022, Zajęcia nr 1 (22/29) Rok akademicki 2021/2022, Zajęcia nr 122/29

### Manipulatory

#### showpos, noshowpos

 $\Box$ włącza / wyłącza pokazywanie znaku liczby dodatniej

```
int x = 10;
float y = 12.34567;
cout << showpos << x << " " << noshowpos << x << endl;
cout << showpos << y << " " << noshowpos << y << endl;
```
**+10 10+12.3457 12.3457**

Programowanie w języku C++ (EAR1S03006), st. stacjonarne dr inż. Jarosław Forenc<br>Rok akademicki 2021/2022, Zajęcia nr 1 (24/29) Rok akademicki 2021/2022, Zajęcia nr 124/29

#### **Manipulatory**

#### fixed, scientific

- $\Box$ fixed - włącza notację dziesiętną (tradycyjną)
- $\Box$ scientific - włącza notację wykładniczą (naukową)

**float x = 100.123456; cout << x << endl; cout << fixed << x << endl; cout << scientific << x << endl;**

**100.123 100.1234591.001235e+002**

#### Manipulatory

#### setprecision(int n)

- $\Box$ określa dokładność wyświetlania liczb zmiennoprzecinkowych
- $\Box$ dla "trybu krótkiego" - łączna ilość cyfr przed i po kropce dziesiętnej
- $\Box$ dla fixed - ilość miejsc po kropce
- $\Box$ dla scientific - dokładność mantysy (ale nie wykładnika)
- $\Box$ działa ciągle
- $\Box$ wymaga dołączenia pliku nagłówkowego iomanip

#### **float x = 12.123456;**

```
cout << setprecision(5) << x << endl;
cout << fixed << x << endl;
cout << scientific << x << endl;
```
Programowanie w języku C++ (EAR1S03006), st. stacjonarne dr inż. Jarosław Forenc Rok akademicki 2021/2022, Zajęcia nr 1

27/29

**12.123 12.123461.21235e+001**

### Manipulatory

#### setfill(char znak)

- $\Box$ ustawia znak będący wypełnieniem (domyślnie jest to spacja)
- п działa ciągle
- п wymaga dołączenia pliku nagłówkowego iomanip

**int x = 12345;**

```
cout << setfill('*');
cout << setw(10) << x << endl;
cout << setw(10) << x << endl;
```
#### **\*\*\*\*\*12345\*\*\*\*\*12345**

Programowanie w języku C++ (EAR1S03006), st. stacjonarne dr inż. Jarosław Forenc Rok akademicki 2021/2022, Zajęcia nr 126/29

### Manipulatory

#### setw(int n)

- $\Box$ ustawia szerokość wyświetlania liczb lub wczytywania tekstów
- $\Box$ dotyczy tylko najbliższej operacji wejścia-wyjścia
- о wymaga dołączenia pliku nagłówkowego iomanip

**int x = 12345;cout << x << endl; cout << setw(10) << x << endl;cout << x << endl;**

#### **1234512345**

**12345**

Programowanie w języku C++ (EAR1S03006), st. stacjonarne dr inż. Jarosław Forenc<br>Rok akademicki 2021/2022, Zajęcia nr 1 (28/29) Rok akademicki 2021/2022, Zajęcia nr 1

28/29

### Zastosowanie manipulatorów

```
#include <iostream>#include <iomanip>#include <ctime>
using namespace std;#define N 4
#define M 5int main()
{float T[N][M];int i, j;
   srand((unsigned int)time(NULL));
   for (i=0; i<N; i++)
for (j=0; j<M; j++)
T[i][j] = 100*(float)rand()/RAND_MAX - 50;
```
## Zastosowanie manipulatorów

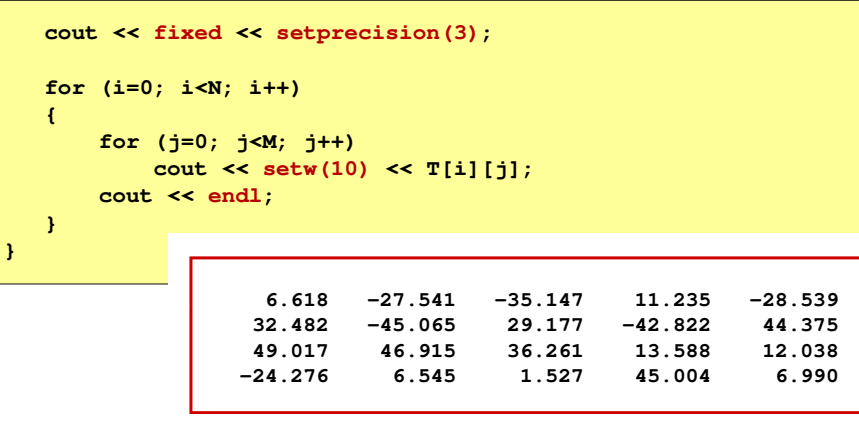